# Compsci 101 Accumulator Pattern, Loop Tracing, Files

Susan Rodger February 14, 2023

```
lst = ["ant", "bat", "cat", "dog"]
for i in range(len(lst))
    print(i, lst[i])
```

#### I is for ...

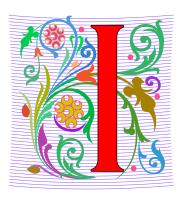

#### Identity

Who are you? Computer Science Student

#### Invariant

Reasoning formally and informally about loops

#### Internet

- Network of networks
- Far more than that!

#### Lynn Conway

#### See Wikipedia and lynnconway.com

- Helped invent dynamic scheduling early
   '60s IBM
- Transgender, fired in '68
- IBM apologized in 2020 (52 years later)
- Joined Xerox Parc in 1979
- Revolutionized VLSI design with Carver Mead
- Joined U. Michigan 1985
- NAE '89, IEEE Pioneer '09
- Professor and Dean, retired '98

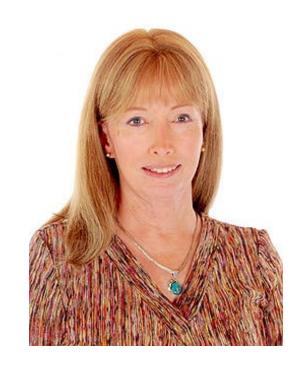

"If you want to change the future, start living as if you are already there."

#### **Announcements**

- Assignment 2 Turtles due Thurs!
- Lab 5 Friday Prelab coming out Wed or Thur
- Coming, APT-3 out Thursday
- Coming, APT-1 QUIZ (Feb 23-27)
  - Timed APTs, take when you want during these dates
  - Your own work!
- DO NOT discuss Exam 1 until it is handed back
  - Will be handed back on Gradescope

# Plan for the Day

- Accumulator Pattern
- Range
- Loop Index
- Loop Tracing
- Files

#### The Accumulator Pattern

- Pattern you will see with a lot of loops
- Here is the pattern:

- Initialize a variable
- loop over a sequence (list or string)
  - Accumulate (add a little more to variable)
- Do something with variable (result)

# Example of Accumulator Pattern

```
def sumlist(lst):
   total = 0
   for num in lst:
      total += num
   return total
```

#### Example of Accumulator Pattern

```
def sumlist(lst):
     total = 0
     for num in lst:
          total += num
     return total
Ista = [3, 7, 8, 2, 6]
print(sumlist(lsta))
                       Output:
```

#### Example 2: Accumulator Pattern

```
def numLetters(word):
    total = 0
    for letter in word:
        total += 1
    return total
```

#### Example 2: Accumulator Pattern

```
def numLetters(word):
    total = 0
    for letter in word:
         total += 1
    return total
word = "card"
print(numLetters(word))
                          Output:
```

### **REVIEW: Looping over Sequences**

- Let's explore this:
  - Given a sentence:
    - "Duke Computer Science is so much fun!"
  - How do we create this sentence?
    - "Dk Cmptr Scnc s s mch fn!"
  - Input is sentence. Output has vowels removed

#### Accumulator Pattern: NoVowels

- "For each character, if it's not a vowel add it to the output string"
- Accumulator pattern: change a variable in a loop
  - Accumulate a value while iterating through loop

```
20     def noVowels(phrase):
21         ret = ""
22         for ch in phrase:
23         if not isVowel1(ch):
24         ret = ret + ch
25         return ret
```

# range() Sequence

- Range generates a sequence of values
- range(y) starts at 0 and goes up to but doesn't include y: 0 ... (y-1)
  - y is an integer
- range(x,y): x...(y-1)
  - x and y are integers
- Sequence that provides access to int values
- "up to but not including" sounds familiar? Slicing!

#### Example

```
range(5)
list(range(5))
range(5)[0]
range(5)[4]
range(5)[5]
range(5,10)
list(range(5,10))
range(5,10)[3]
for x in range(3):
   print(x)
```

# Range Examples

- Access all the values in a list to print them
  - Use the "for each in sequence" pattern

```
lst = ["ant", "bat", "cat", "dog"]
for s in lst:
    print(s)
```

### Range Examples

- Access all the values in a list to print them
  - Use an index to access i<sup>th</sup> element

```
lst = ["ant", "bat", "cat", "dog"]
for i in range(len(lst))
    print(i, lst[i])
```

# Repetition with Range

- Sometimes rather than looping over a sequence of values you want to repeat # times
  - Do this 4 times
  - Do that 250 times

- Can do this with the Python range function!
  - If don't care about the value in the range (e.g. "Do this four times"), can do:

```
for _ in range(4):
    CODE
```

WOTO-1 – Accumulator, Range http://bit.ly/101s23-0214-1

# Code-Tracing a Loop

- 1. Find the changing variables/expressions
- 2. Create table, columns are variables/expressions
  - 1. First column is loop variable
  - 2. Add columns to help track everything else
- 3. Each row is an iteration of the loop
  - Before execute code block, copy down each variable's value
  - 2. Execute code block, update a value in the row as it changes

# Code-Tracing a Loop

- 1. Find the changing variables/expressions
- 2. Create table, columns are variables/expressions
  - 1. First column is loop variable
  - 2. Add columns to help track everything else

```
def mystery(lst):
    idxMax = 0
    for i in range(len(lst)):
        if lst[idxMax] < lst[i]:
        idxMax = i</pre>
```

What should be the table's columns?

return idxMax

#### Fill in table

- Before execute code block, copy down each variable's value
- 2. Execute code block, update a value in the row as it changes

```
def mystery(lst):
    idxMax = 0
    for i in range(len(lst)):
        if lst[idxMax] < lst[i]:
            idxMax = i</pre>
```

mystery([2, 12, 4, 15, 15])

| i | idxMax | <pre>lst[idxMax]</pre> | <pre>lst[i]</pre> | <pre>lst[idxMax] &lt; lst[i]</pre> |
|---|--------|------------------------|-------------------|------------------------------------|
|   |        |                        |                   |                                    |
|   |        |                        |                   |                                    |

- Before execute code block, copy down each variable's value
- 2. Execute code block, update a value in the row as it changes

```
def mystery(lst):
    idxMax = 0
    for i in range(len(lst)):
        if lst[idxMax] < lst[i]:
            idxMax = i</pre>
```

eturii Tuxnax

mystery([2, 12, 4, 15, 15])

| i | idxMax | <pre>lst[idxMax]</pre> | lst[i] | <pre>lst[idxMax] &lt; lst[i]</pre> |
|---|--------|------------------------|--------|------------------------------------|
|   |        |                        |        |                                    |
|   |        |                        |        |                                    |
|   |        |                        |        |                                    |
|   |        |                        |        |                                    |
|   |        |                        |        |                                    |

# WOTO-2 Loop Tracing http://bit.ly/101s23-0214-2

- Remember the steps
- (1) Find the changing variable/expressions,
- (2) Create the table with these as the column
- (3) Each row is an iteration of the loop

# **Examples of Processing Data**

- Lecture 1: count letters in Bible
- Another example: Google Ngram viewer
  - Ngram informs how words evolve
  - Shows number of times phrases occur in books over the years
  - https://books.google.com/ngrams
- Funny video on irregular words
- https://www.youtube.com/watch?v=tFW7orQsBuo

# Studying Language Evolution

#### friend vs enemy

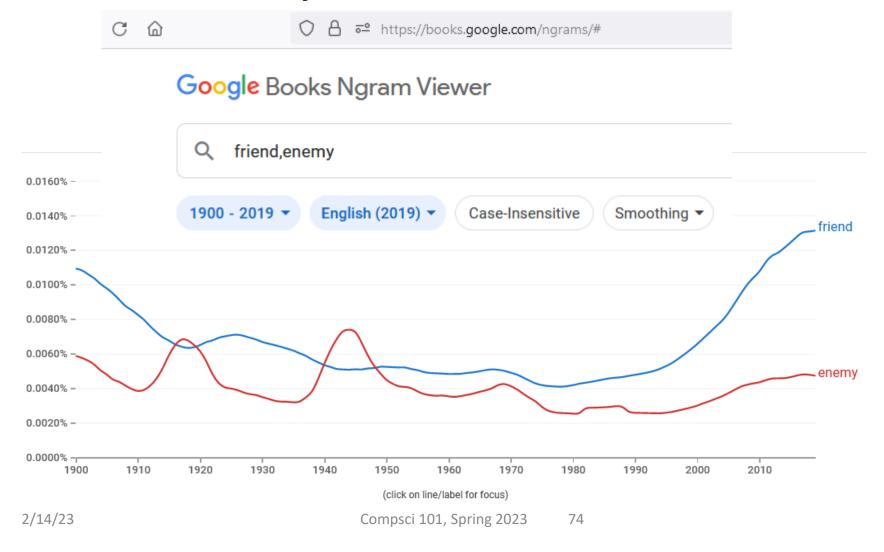

# **Processing Data**

- How do we find the longest word in .. Any text?
- How do we find the word that occurs the most?
- How is this related to how Google Search works?

- Text files can be viewed as sequences
  - Sequences of lines
  - Each line is a string
  - Some clean-up because of '\n'

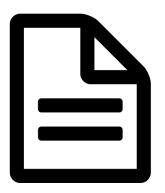

#### File Pattern: One line at a time

- Simplest and reasonably efficient Python pattern
  - Open, loop, close, return/process
  - LineCounter.py
- File as sequence
  - One line at-a-time

```
def lineCount(fname):
           .....
           return # lines in file fname
10
           f = open(fname)
11
12
           1c = 0
           for line in f:
13
               lc = lc + 1
14
15
16
           f.close()
           return lc
```

#### lineCount function

```
def lineCount(fname):
            11 11 11
            return # lines in file fname
            11 11 11
10
            f = open(fname)
12
            lc = 0
13
            for line in f:
14
                lc = lc + 1
15
            f.close()
16
            return lc
```

#### altCount function

```
def altCount(fname):
19
20
             11 11 11
            return # lines in file fname
21
             11 11 11
22
            f = open(fname)
23
            lc = len(f.readlines())
24
            f.close()
25
26
            return lc
```

#### main

```
pif __name__ == "__main__":
name = "data/poe.txt"

pc = lineCount(name)
print("# lines:",pc)

pc2 = altCount(name)
print("# lines:",pc2)
```

# File Objects

- A file is an object, like a string
  - Functions applied to object: len ("word")
  - To get file object use open ("data.txt")
  - What is returned? Integer value, file object

- Often methods (aka function) applied to object
  - f.readlines(), f.read(), f.close()
  - Just like: st.lower(), st.count("e")

# WOTO-3 Files http://bit.ly/101s23-0214-3